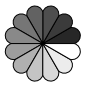

## **Figure 1:** Sample figure

## **1 Customizing standard floats** Lorem ipsum dolor sit amet, consectetuer adipiscing elit. Ut purus elit, vestibulum

## **Table 1** Sample table

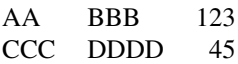

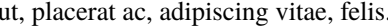